| Name | Period | Date |  |
|------|--------|------|--|
| ·    |        |      |  |

| <b>UNIT 5</b> | Spreadsheets |
|---------------|--------------|

**Project 3** 

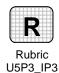

## 3 Independent Practice (page 250)

## Sort, Add Filters, and Add Charts

**Directions:** After you have finished your project, determine whether you have completed the criteria listed in the left column. Fill in the checklist in the shaded columns below and then turn the rubric in to your teacher along with your project.

|                                                                                                    | <b>Student Checklist</b> |                  | <b>Teacher Evaluation</b> |
|----------------------------------------------------------------------------------------------------|--------------------------|------------------|---------------------------|
| Criteria                                                                                                    | Completed                | Not<br>Completed | Comments                  |
| Complete Project 2, Independent Practice 3 (p. 238) from Unit 5                                                              |                          |                  |                           |
| Open your Survey Worksheet                                                                                                   |                          |                  |                           |
| Add a chart that will compare the boys' survey results to the girls' survey results                                          |                          |                  |                           |
| Create filters that compare the number of hours watching TV and the number of hours spent exercising                         |                          |                  |                           |
| Use your results to create a column that shows the difference in hours that boys and girls spend at each of these activities |                          |                  |                           |
| Use correct spelling, punctuation, and grammar                                                                               |                          |                  |                           |
| Edit your worksheet to make sure it is clear and free of any errors                                                          |                          |                  |                           |